# SmartAdvisor System Admin. Training

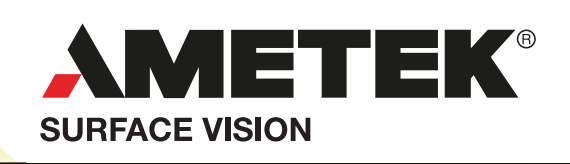

Model: sa-tr-std | Rev: 1.0 8/15

# Maximize the ROI and cost of ownership of your SmartAdvisor system with qualified training courses

Leverage all the features and benefits of your SmartAdvisor solution, and gain the knowledge, skills and confidence to run your system at optimal performance

Minimize downtime and build a higher level of product and system knowledge with a targeted training course that will help you get the most out of your SmartAdvisor® solution. Our training curriculum has been carefully designed to develop your technical capabilities effectively to ensure that you realize a measurable return on your educational investment.

The SmartAdvisor System Administrator Training is a 4-day introduction to automated web monitoring and surface inspection. The course covers the topics of web monitoring, system tuning, web inspection and video analysis, defect classification and overall system administration, maintenance and troubleshooting.

Our focus is to provide you with the knowledge to use our SmartAdvisor hardware and software in the most productive manner possible. By offering targeted training programs, we provide you with the highest level of skill you need to bring better products to market more quickly and efficiently.

Our training is delivered by experienced, qualified trainers who have a broad understanding of our products, systems, and applications. The training course is comprised of classroom-style instruction, accompanied by lab exercises to solidify the concepts learned. The course is intended for users who will be configuring and maintaining the SmartAdvisor system.

## Intended Audience for training: *Who Should Attend?*

Process engineers, quality assurance managers, operators, technicians, and project engineers.

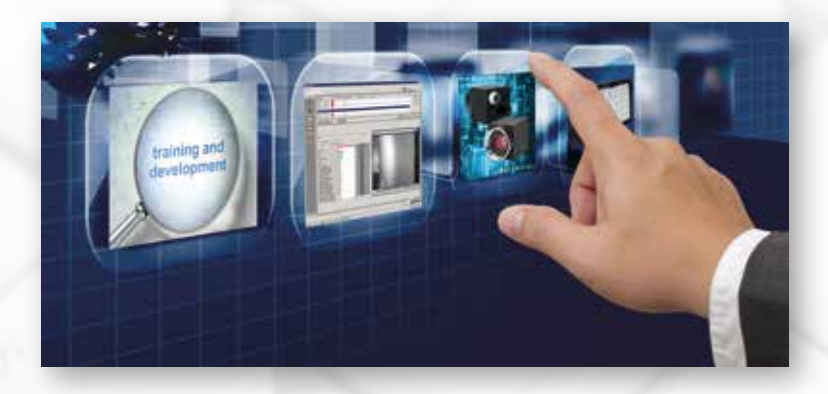

### Course Prerequisites: *What prior training is required?*

None. However, the material is more clearly understood when the user has already had hands-on use of a working system, preferably at least one month after system installation.

### Course Objectives: *What will I get out of the training?*

If you have recently purchased a SmartAdvisor solution, this training will enable you to achieve the highest possible return on investment. Self-guided discovery learning from a user's manual takes time. Our tailored curriculum provides a more structured framework for feature introduction that speeds learning and leaves no knowledge gaps.

# COURSE BENEFITS

Accelerate your learning: With our training, you can quickly increase your skill set and ensure your SmartAdvisor system operates at peak performance. Users are provided with a variety of learning materials, examples, and exercises designed to help you gain a better understanding of what is possible with your system.

**Extend user proficiency:** Trained, qualified users will be able to leverage SmartAdvisor's full range of advanced capabilities and features without having to spend a large amount of time with a power user, co-worker or technical support.

Learn "beyond the manual": Structured training enables users to better understand what their SmartAdvisor system is all about, enabling them to go beyond performing just simple functions and tasks detailed in the product manual.

# +1 877.264.6390 surface visi n

Using easy-to-follow, instructor-led training, combined with well designed exercises, you will learn very fast how to use the powerful features of your SmartAdvisor® system to achieve the highest performance of the software. The course syllabus includes the following topics:

#### SmartAdvisor Introduction

- Architecture of system
- System options
- Network architecture and addresses
- Software overview

#### Web Monitoring Functions

- **Reviewing video buffer**
- Defect Map
- Reviewing triggered event videos
- Making movies manually from video buffer
- **Multiviewer**

#### Web Inspection/Video Analysis

- The way analysis works
- Calibrating sheet mapping
- Tuning web inspection sensitivity

#### Maintenance/Troubleshooting

- System Maintenance Panel
- $\bullet$  Diagnostic tool
- DD Diagnostic tool
- OPC Diagnostic tools
- **Break / Speed Interface**
- System Backups -Server, DVP\*, Client
- Recovery of Server
- Recovery of DVP\*
- **O** Installing a Client
- Reinstalling on a DVP\*
- Running Camera Wizard to configure DVP\* disks and setup \*DVP = Digital Video Processing Node

### Upgrade Strategies for Legacy Equipment

- Moving a camera
- Network configuration document
- Adding a camera node

#### Defect Classification

- Linking to an existing classifier
- Changing classification rules and properties
- Self-Organizing Map
- Repeating Defects

#### System Tuning

- Tuning camera image acquisition
- Optimizing the lighting
- Hardware View setups
- Adjusting camera position and synchronization of video
- Adjusting video storage time
- Moving a camera
- Adding a camera

#### Using the Laptop Client

- Offline adjustment of camera focus
- Remote control lens configuration
- Setting the IP address of the camera
- Testing camera image acquisition
- Process Data Simulator

### SmartAdvisor Web Inspection System Integration

- Adding SmartView to the architecture
- Synchronizing times between SmartAdvisor and SmartView
- Choosing SmartView defects to trigger movies

## Course Description **Included Lab Exercises**

- SmartAdvisor familiarization and power up
- Client Install
- $\bigodot$  Operating the System: Find event; make a movie
- $\bigcirc$  Produce a movie file and play it on another computer
- Hardware View: Global settings; group logic
- Synchronization of cameras: Adjust the position of a view
- Break/Speed Interface (Prairie Digital) Lab
- Wideo Analysis/Web Inspection
- Moving a Camera to a New Location: Add a view; correct group logic
- Diagnostics: Check valid speed information; Process Data Simulator
- O DD Diagnostic Tool: Check frame rate, temperature, video, and disk health
- $\bigodot$  Unified platform integration with a SmartView® system
- O OPC Configuration and Troubleshooting
- Rebooting the system
- Replace a camera: Configure and set focus on the laptop
- Backup and restore using Ghost
- Restore database from the daily backup
- Replace a disk drive: Run DVP wizard to configure
- Database maintenance scripts: Truncate and ResetHealthStatus

# Course Availability

Classes are scheduled throughout the year. In general, there is a class every quarter. System Administrator classes are held in the following locations:

Hayward, CA, United States Karlsruhe, Germany  $\oslash$  Tokyo, Japan Shanghai, China

To register for a class and get an up-to-date training schedule, go to:

### Http://www.ameteksurfacevision.com/ametektraining/training

ameteksurfacevision.com AMETEK Surface Vision 1288 San Luis Obispo St. Hayward, CA 94544 Tel: +1.510.431.6767 Toll Free: 877.264.6390

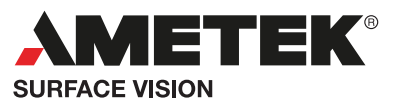

© Copyright 2016, by AMETEK Surface Vision. All information in this document is subject to change without notice. SmartAdvisor is a registered trademark of AMETEK, Inc. All other trademarks are property of their respective owners. All rights reserved. Printed in the USA. AMSV-DS-SATRSTD02-0815